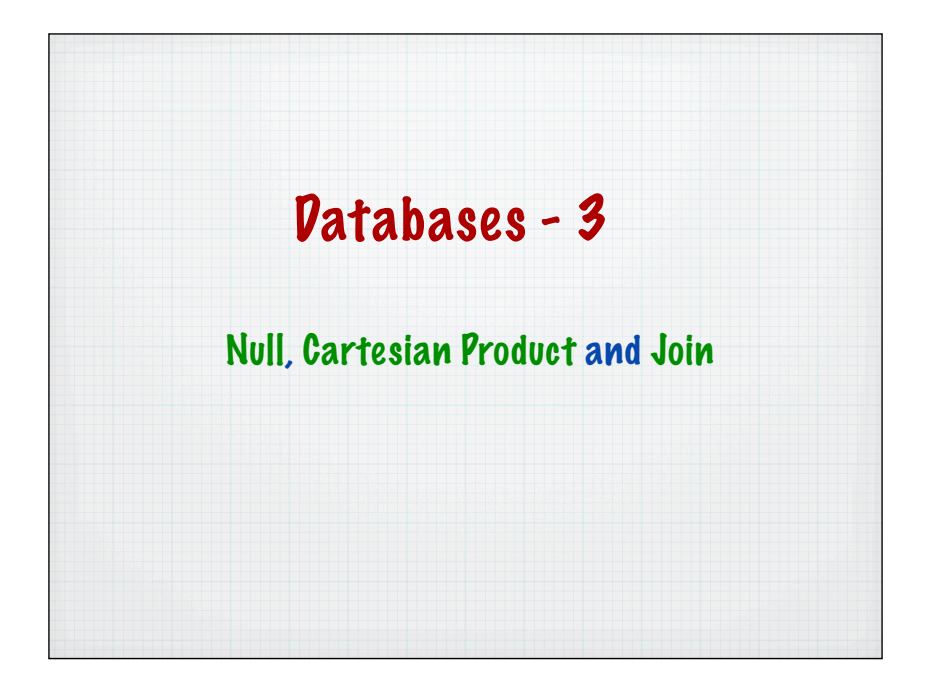

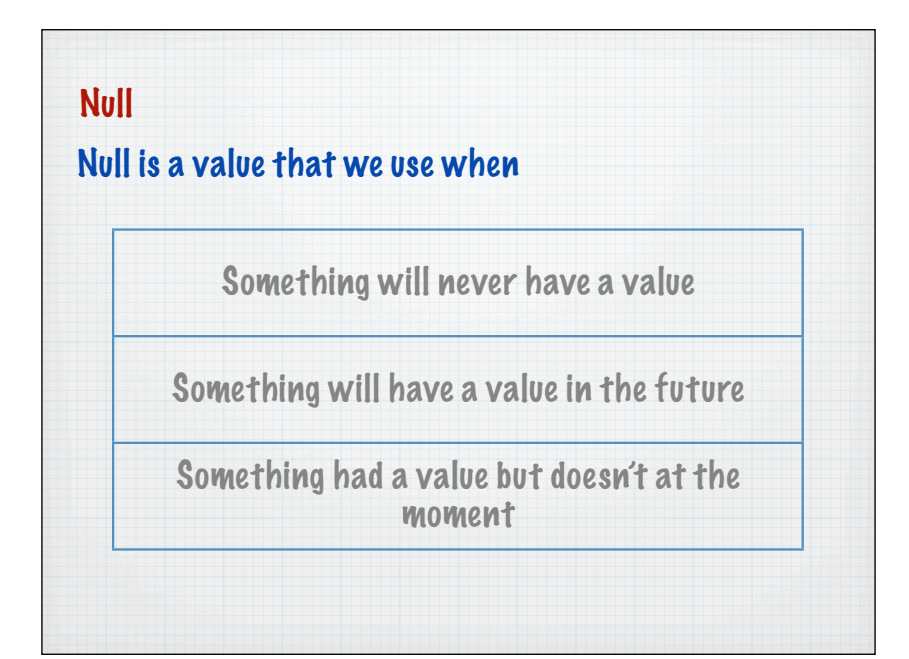

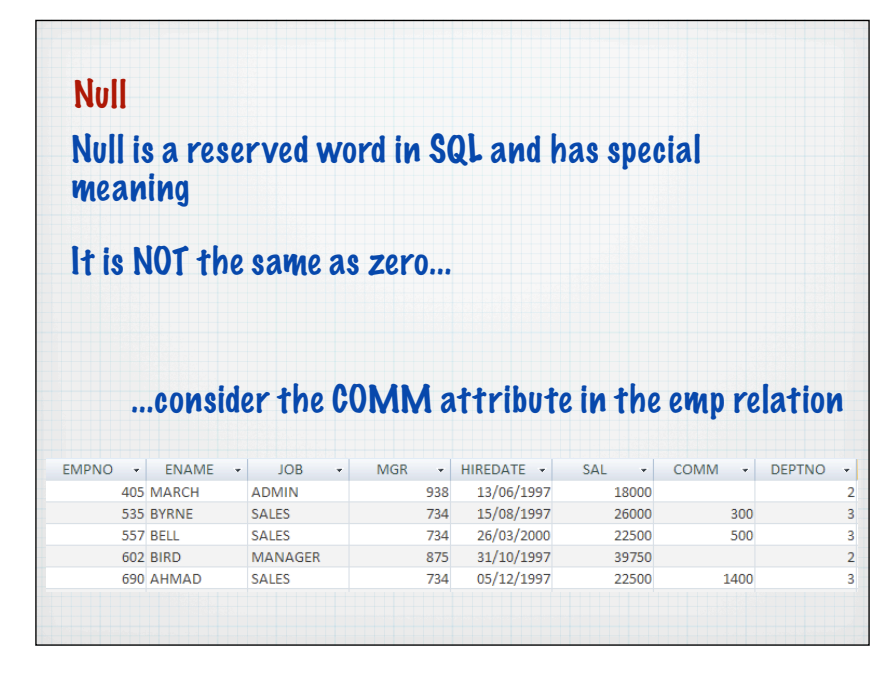

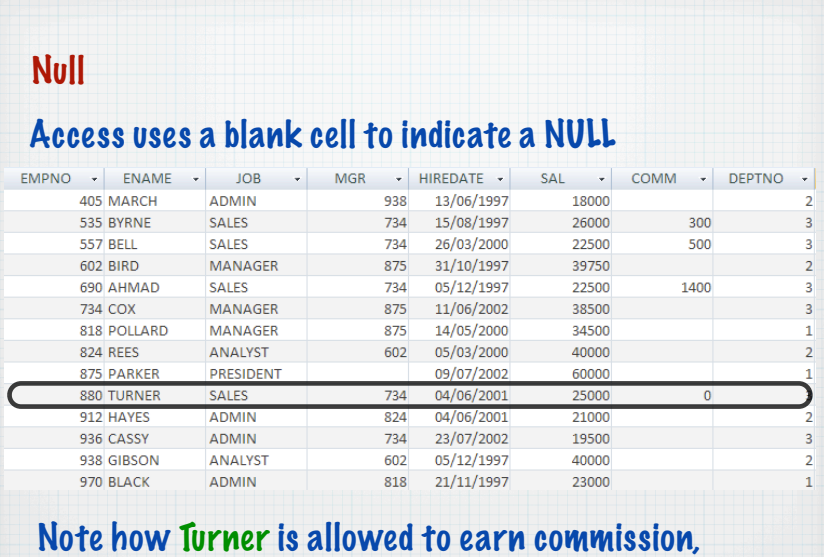

but hasn't yet

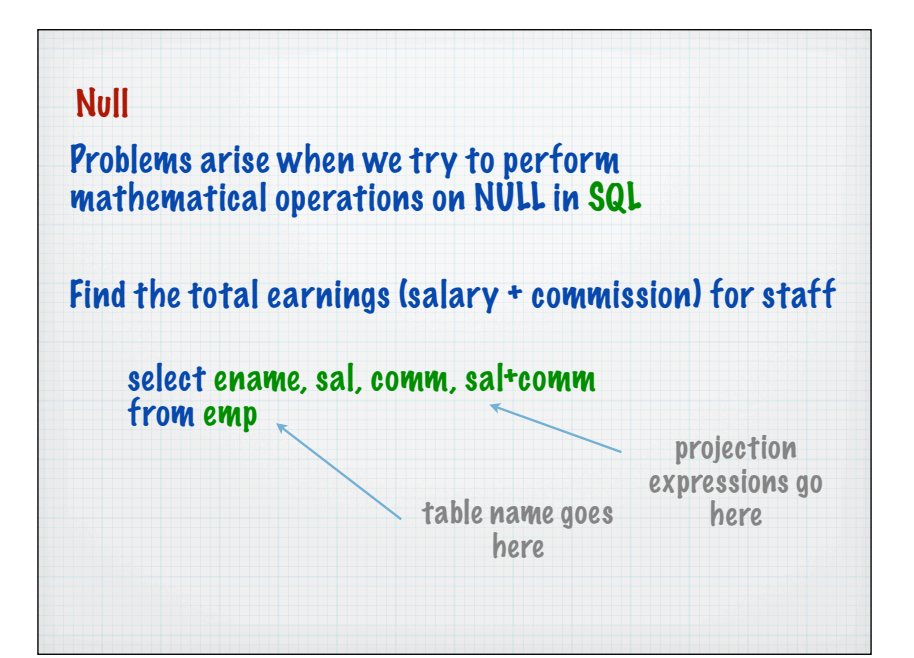

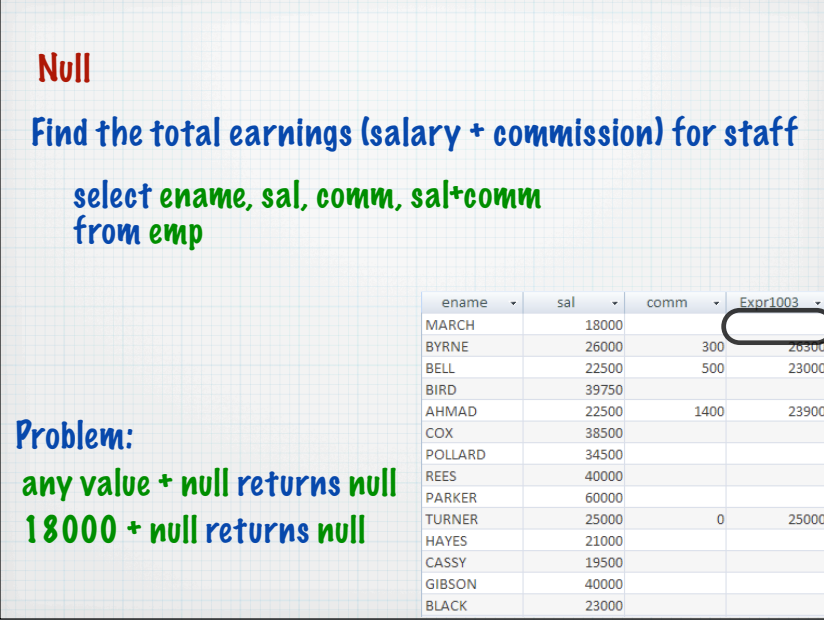

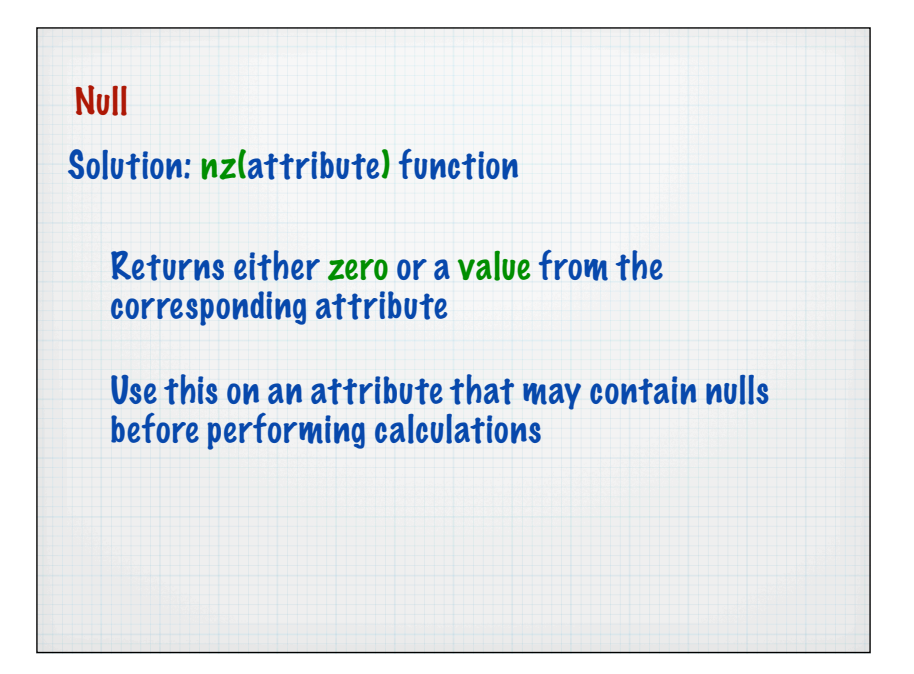

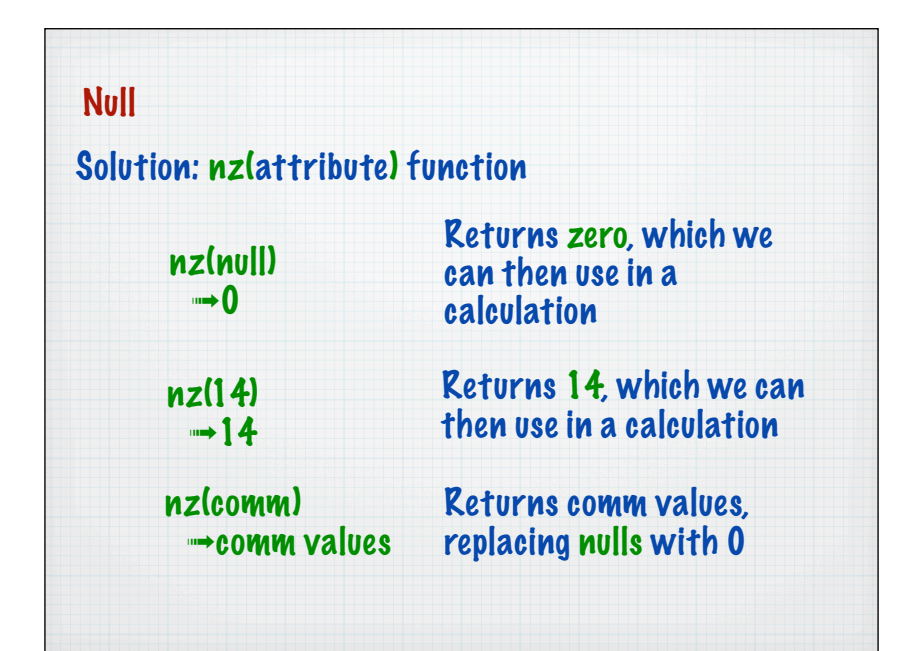

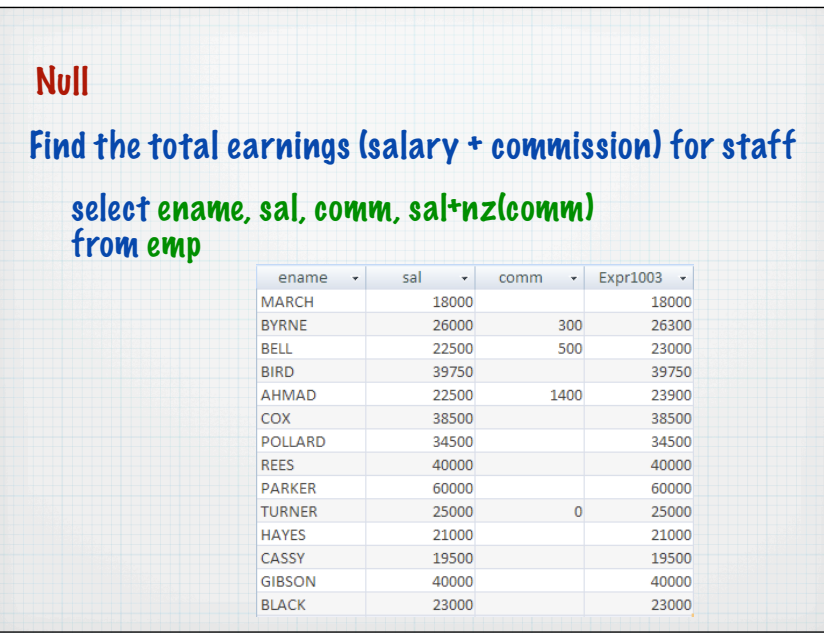

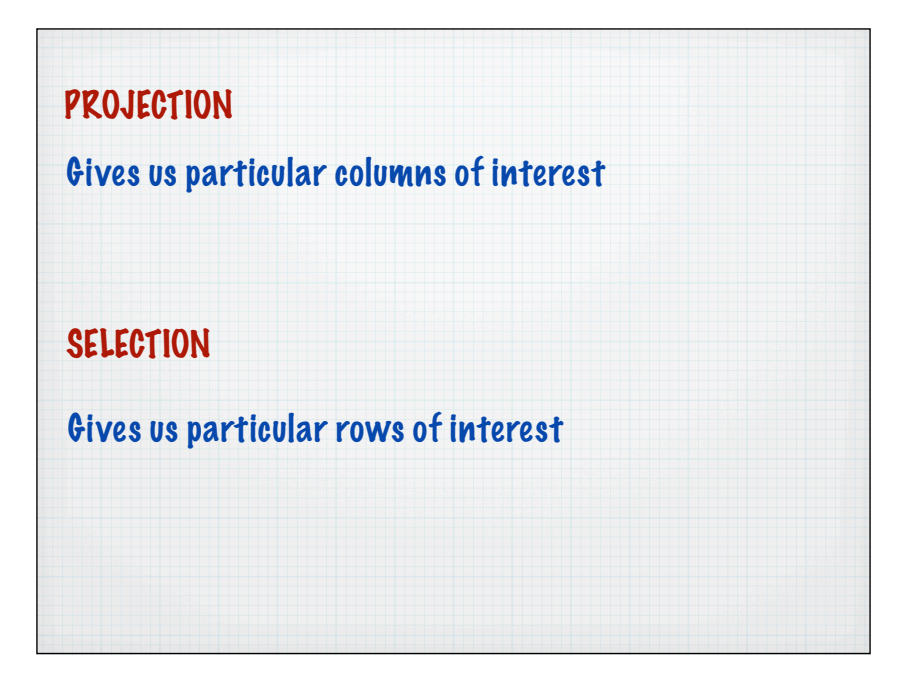

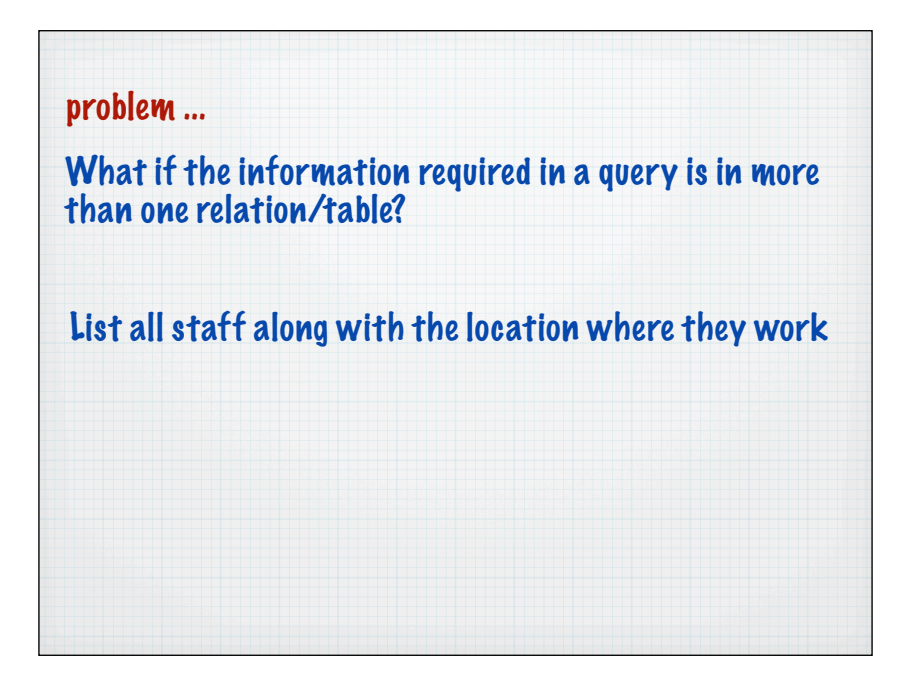

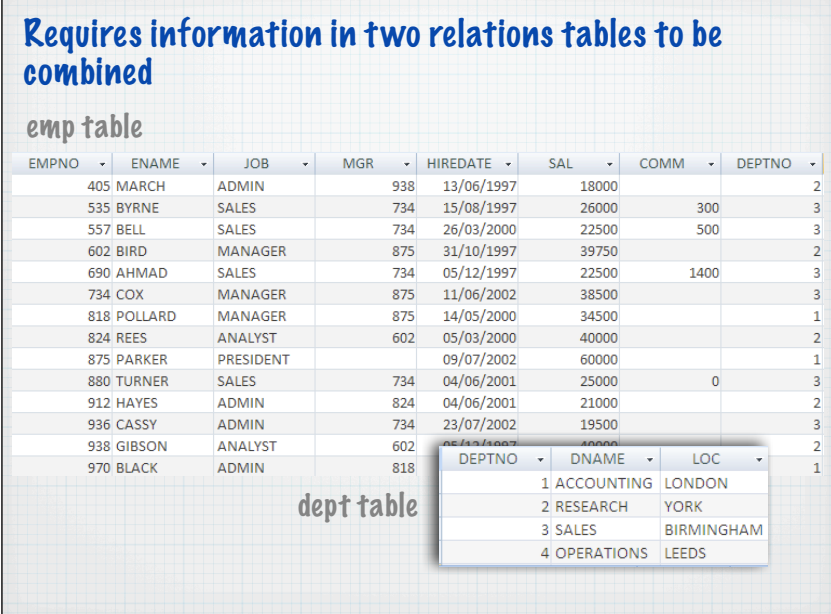

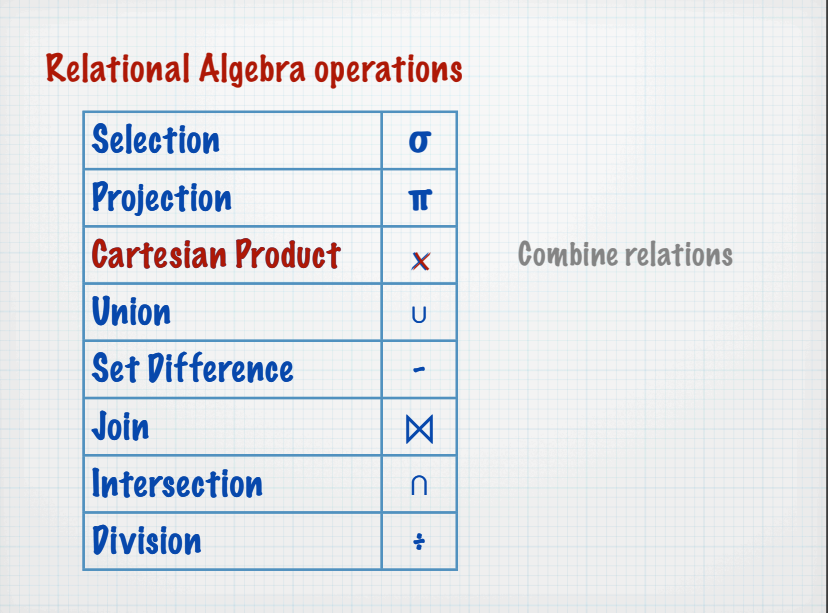

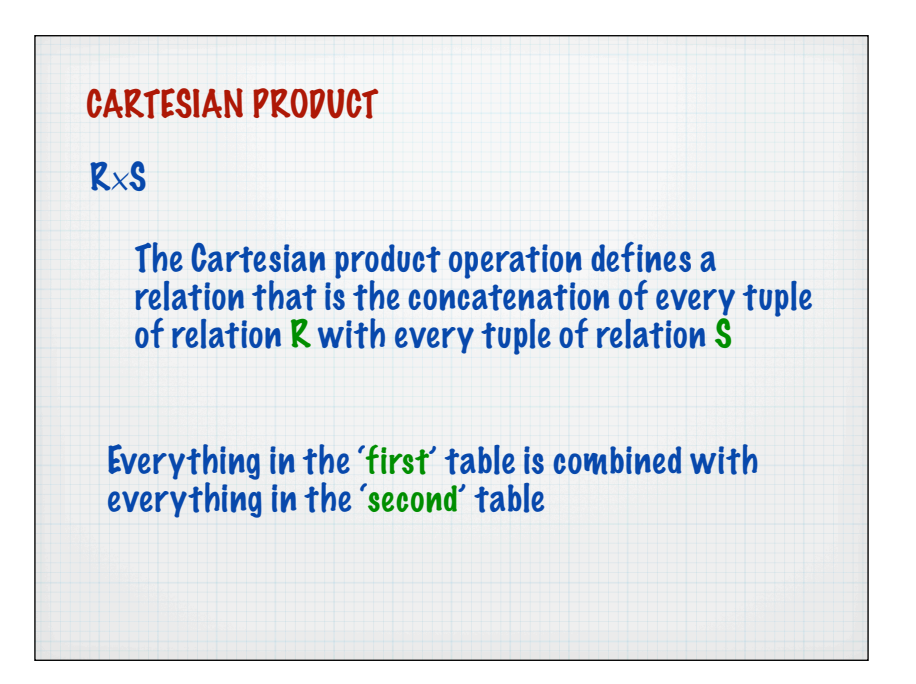

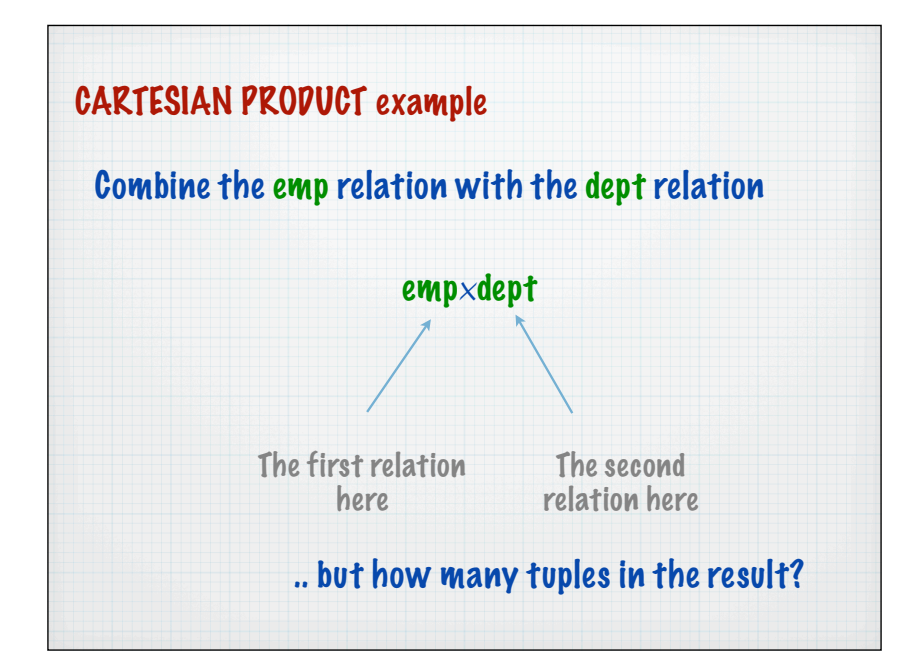

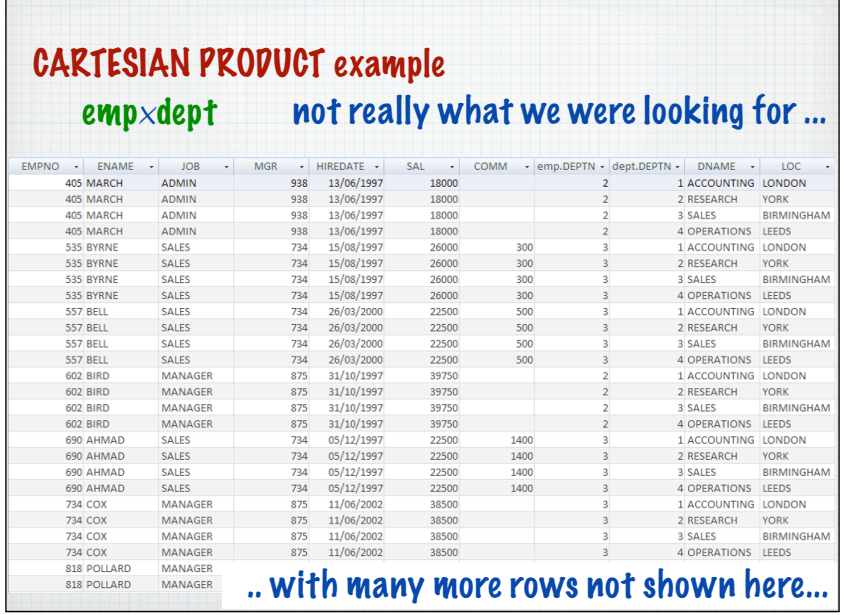

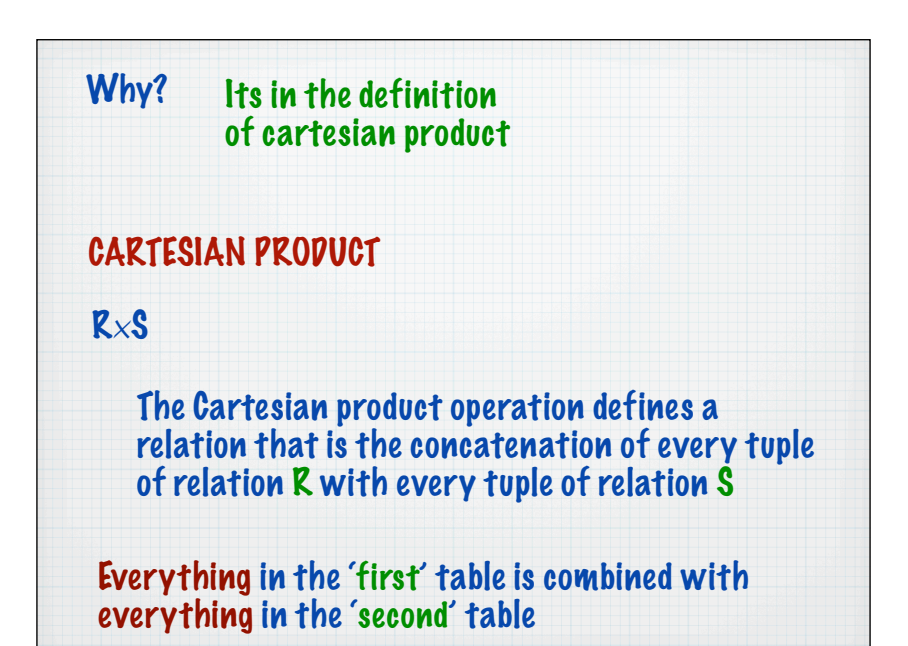

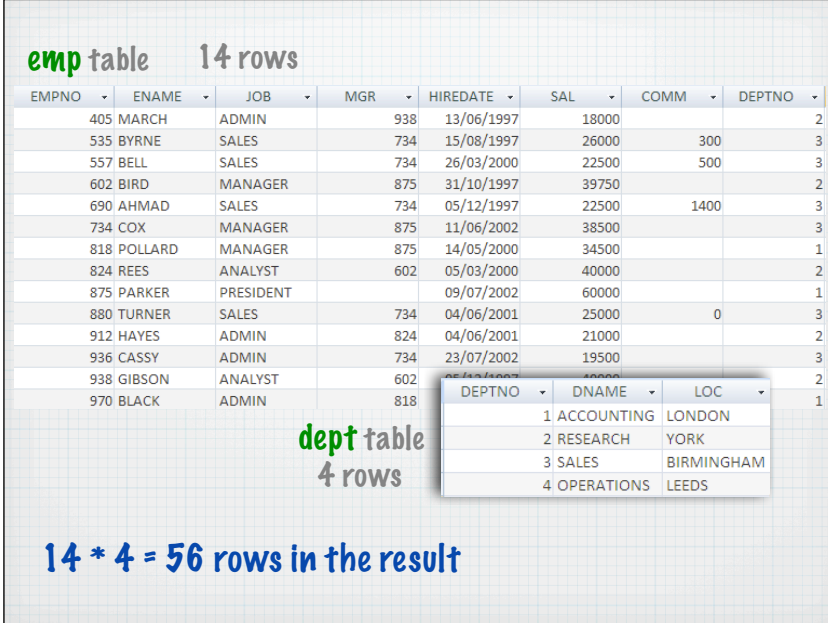

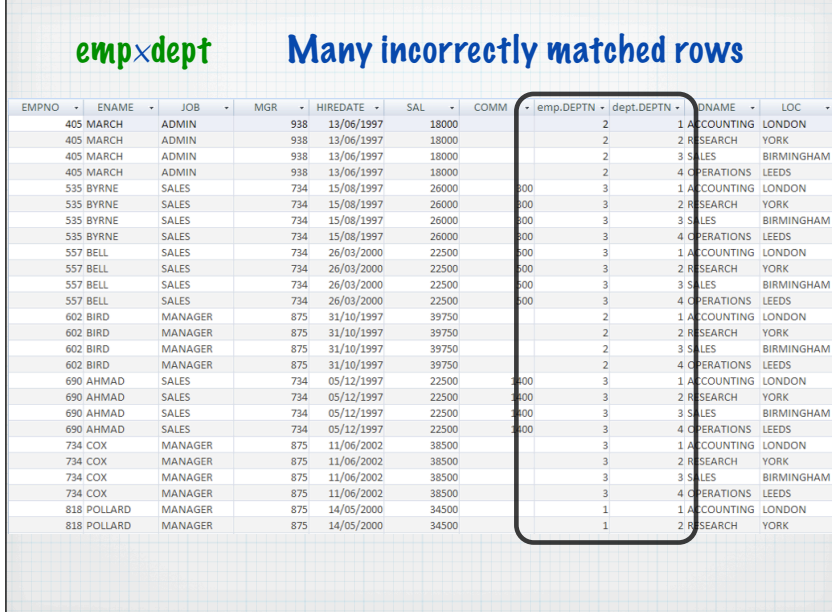

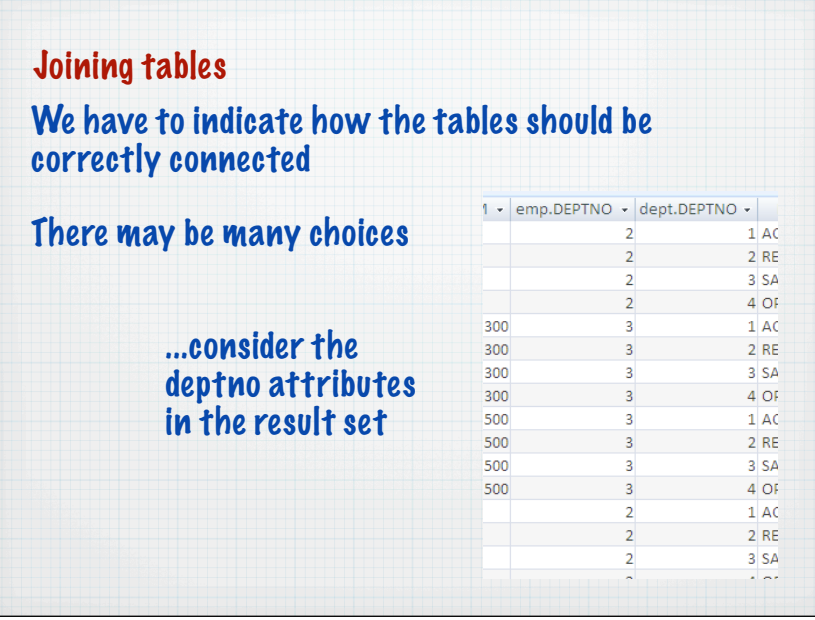

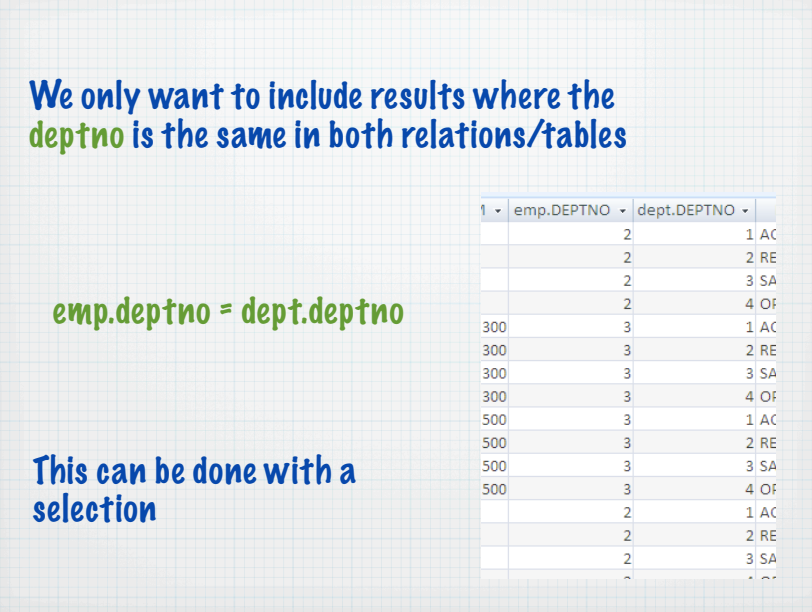

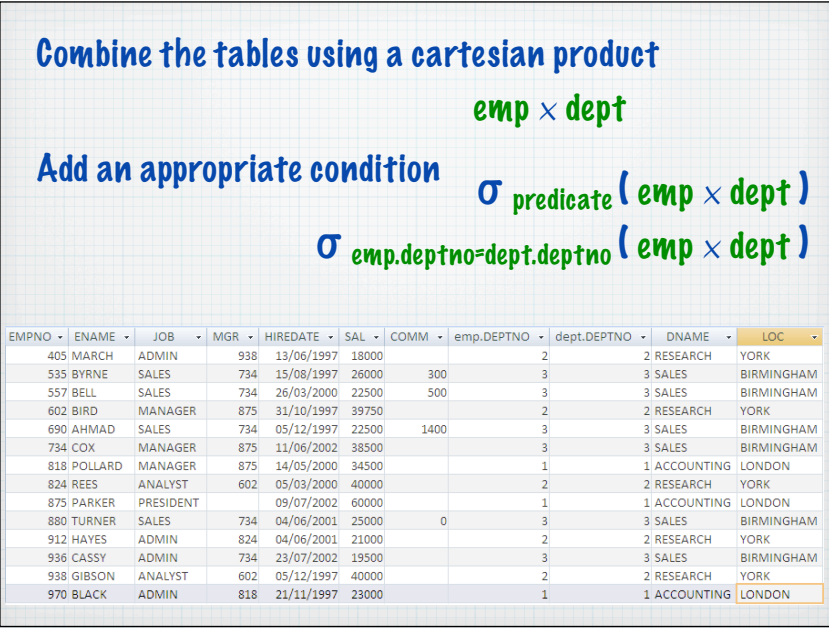

 $\sigma$  emp.deptno=dept.deptno ( emp  $\times$  dept )

Note how we refer to the two deptno attributes using tablename.columnname

This operation is performed so frequently that it has its own name - an Inner Join

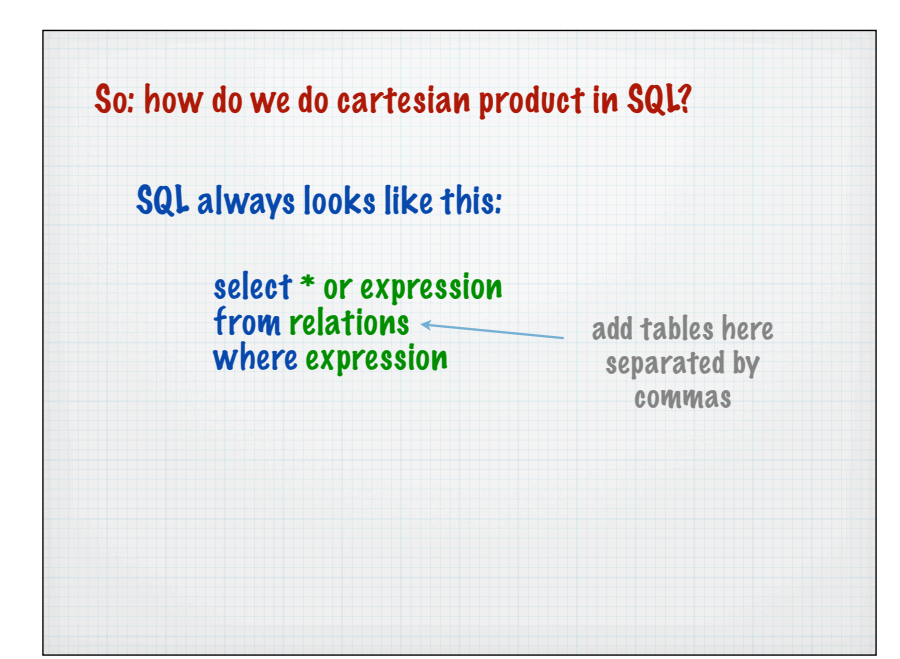

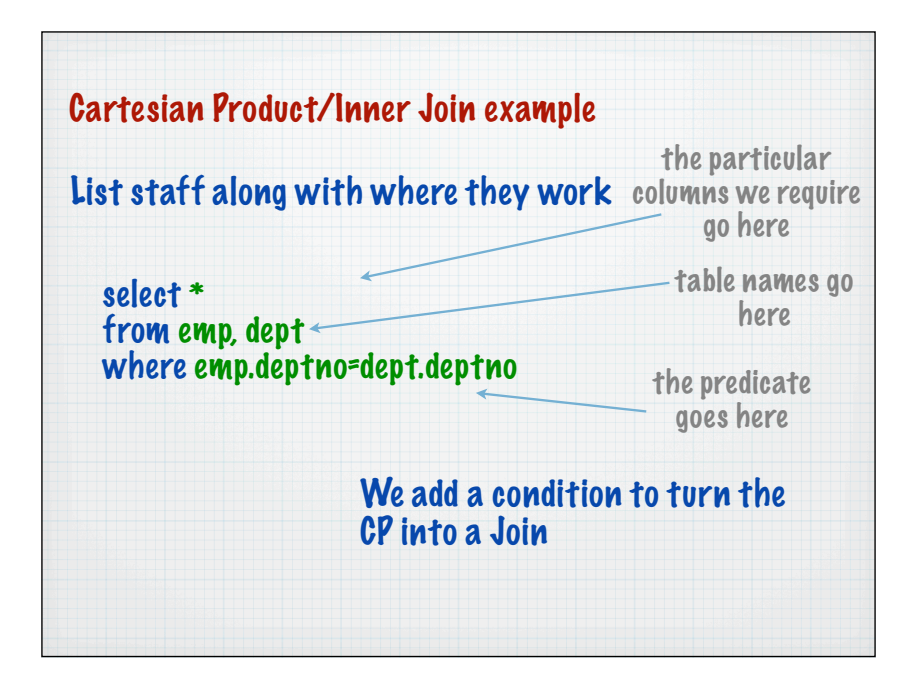

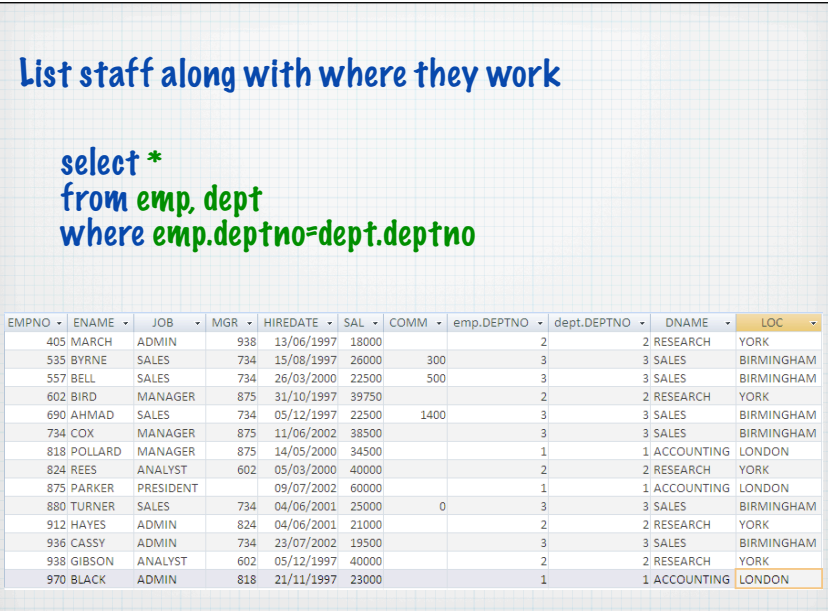

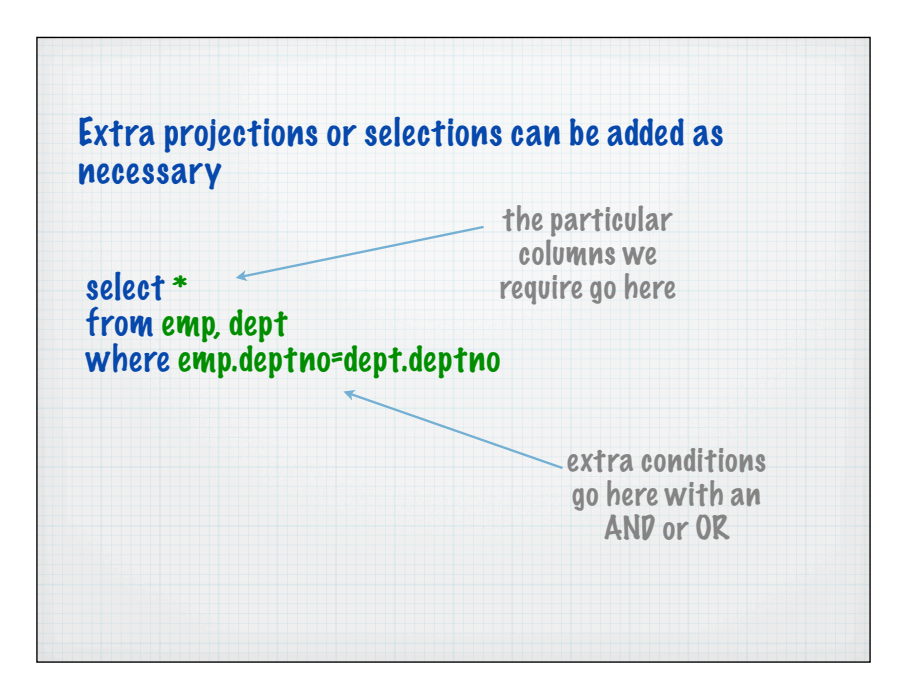

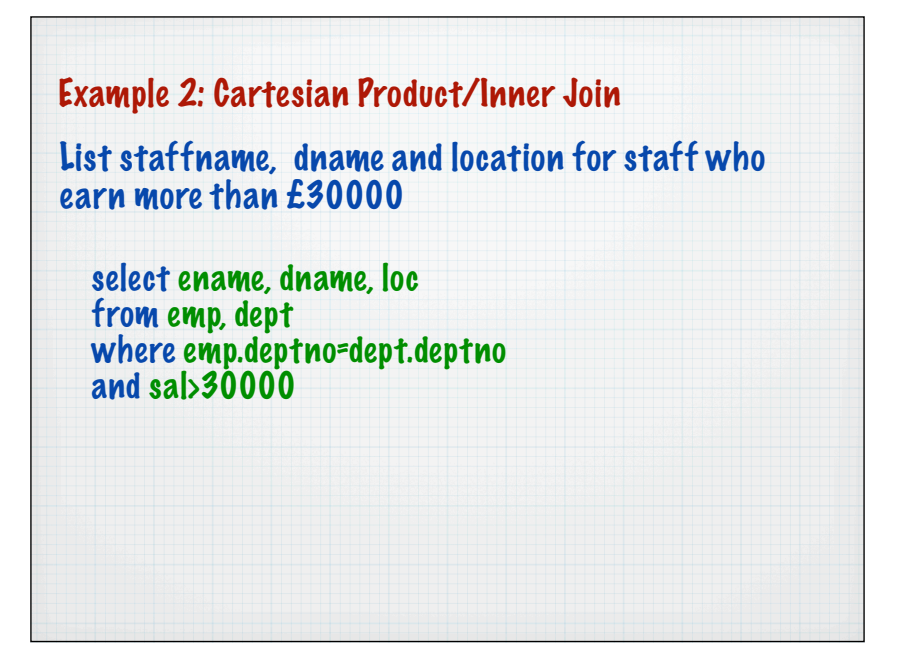